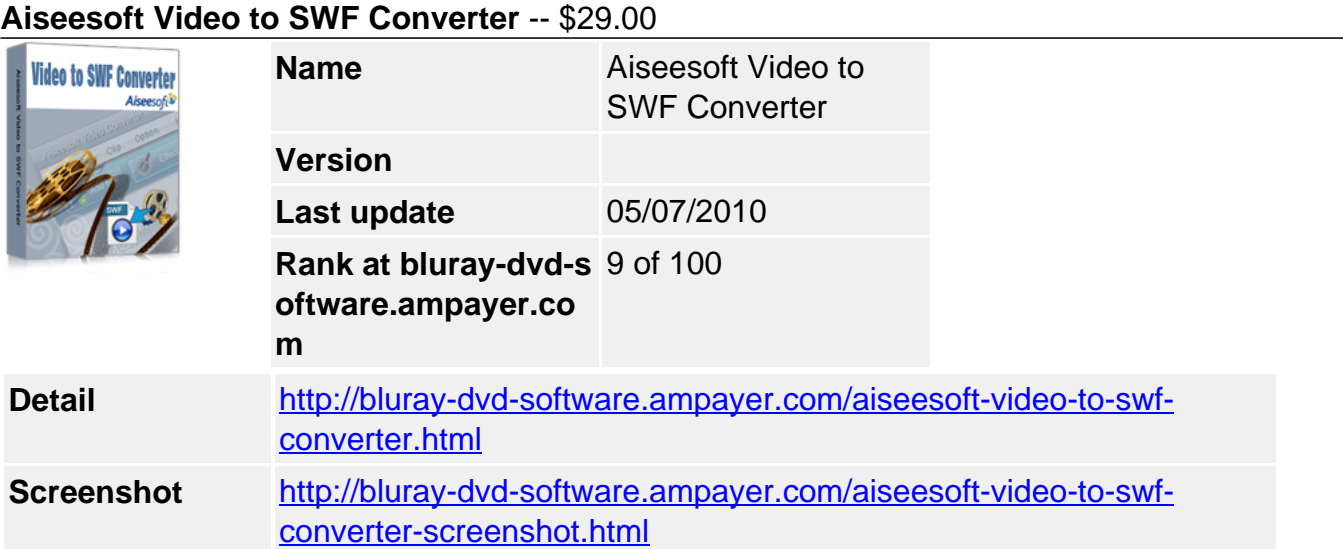

**Aiseesoft Video to SWF Converter** advanced SWF Converter, which enables you to convert AVI to SWF, convert FLV to SWF, and all the videos to SWF. That's to say, using Video to SWF Converter, it is possible to put all your videos on website, or make HTML page by embedding the SWF video on the page. It is also availbale to convert SWF, or other video to MOV, FLV.

The advanced audio encoder and decoder of Aiseesoft Video to SWF Converter makes it easy to convert SWF and other videos or audios to MP3, M4A, AAC.

Video editing functions is connected to Aiseesoft Video to SWF Converter, such as video cropping, video trimming and merging videos, watermaking video, video effects adjusting. It also lets you set encoding parameters including Resolution, Bitrate, Frame rate to get the best video quality, you even can input your own resolution in the form of xxx\*xxx.

# **Key Functions**

## **Video to SWF Converter to convert video to SWF, FLV**

Embed any video on your website by converting video to SWF, FLV. Support inputting video formats: MPG, MPEG, MPEG 2, VOB, DAT, MP4, M4V, TS, RM, RMVB, WMV, ASF, MKV, AVI, 3GP, 3G2, FLV, SWF, MPV, MOD, TOD, QT, MOV, DV, DIF, MJPG, MJPEG, HD TS, HD MTS, HD M2TS, HD MPG, HD MPEG,HD MP4, HD WMV, QuickTime HD MOV, HD H.264, HD RM.

## **Professional Audio Converter**

Aiseesoft Video to SWF Converter guarantees the reliability to convert audio or convert SWF and other videos to MP3, M4A, AAC.

## **Make you need SWF video or audio quality**

Define video settings, so you can set the Video Encoder, Frame Rate, Video Bitrate, Resolution.

As for the Resolution, if you don't find what you want, you are available to input your own resolution in Width(pixels) \* Height(pixels).

Set audio settings, including Audio Encoder, Sample Rate, Channels, Audio Bitrate. All the settings can be saved in the option list of "User-Defined".

## **Snapshot picture and preview**

With this SWF Converter, it provides the original video preview and output video preview, you can see the video effect when you modify it. Once you get one desired movie scene, you can take snapshot, and saved it as JPEG, GIF or BMP formats picture.

### **One time, different conversion**

Aiseesoft Video to SWF Converter can convert one file to different formats at the same time based on your need.

## **Key Features**

## **Modify video effect**

Get your desired video quality by modifying video Brightness, Contrast, Saturation. With it, you also can apply your modified standard to all the movies.

### **Improve the effects of interlacing video by using deinterlacing**

This Video to SWF Converter owns the technique to eliminate some jaggedness from the interlacing video for better viewing.

### **Cut any clip of video (Trim)**

Aiseesoft Video to SWF Converter software provides "Trim" function to help you cut any clip from the original video. You can set the "Start Time" and "End Time" of the clip you want to get or just drag the slide bar to the accurate position to achieve it.

### **Crop Video Size**

Aiseesoft Video to SWF Converter software allows you to remove black edge of your movie and get any playing area of the video by using its "Crop" function. You can also select the "Zoom" mode to extrude your video slightly to adjust to your portable devices so you can get the best video quality.

### **Merge several videos into one file**

The Video to SWF Converter software provides an easy way to combine and join multiple videos together. Just select the videos you want to join and check the "merge into one file" check box you can finish it easily.

#### **Add watermark for your video**

Want to make your video more typical? Using the watermark function to assist you to add Text or Image watermark on your video.

#### **Select audio track and subtitle**

For more comfortable video enjoyment, you can select you need audio track and subtitle.

#### **Fastest Conversion Speed**

The advanced SWF Converter Provides the fastest conversion speed (>300%), completely support dual core CPU.

#### **System Requirements**

- OS Supported: Windows NT4/2000/2003/XP and Windows Vista, Windows 7
- Hardware Requirements: 800MHz Intel or AMD CPU, or above; 512MB RAM or more

Powered by [Blu-ray/DVD Software](http://bluray-dvd-software.ampayer.com) http://bluray-dvd-software.ampayer.com